How To Manually Restore Iphone From Itunes
Backup
>>>CLICK HERE<<<

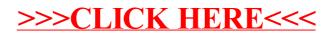